# **AUTEL**

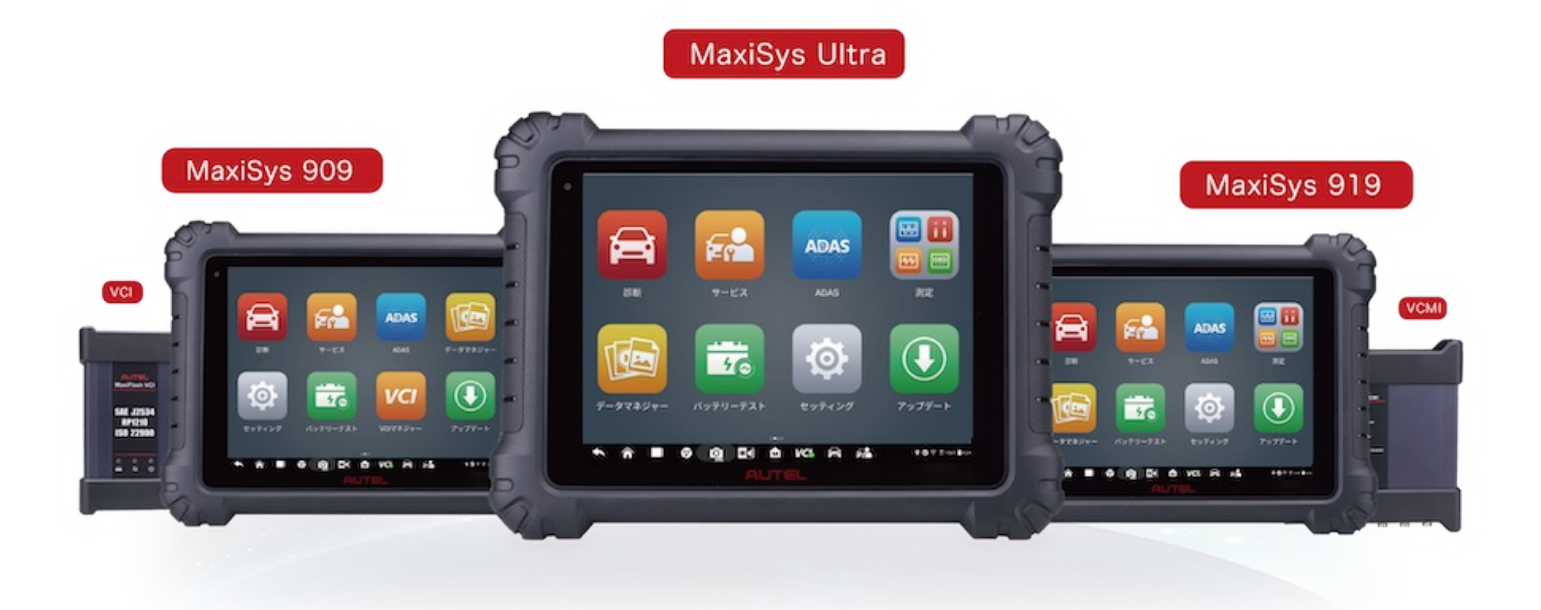

### AUTELスキャンツール更新期間延長方法

**1.ソフトアップデートカード(TCPカード)を用意してください。 (ソフトアップデートカードは、AUTEL正規販売店から購入可能)**

**2.Wi-Fiを接続しているタブレットにソフトアップデートカード を使って更新延長の手続きをします。**

### **STEP1:ソフトアップデートカード用意**

AUTEL正規販売店より、お手持ちのスキャンツール機種に対応した ソフトアップデートカードをご購入ください。 ※スキャンツールの機種により、価格は違います。

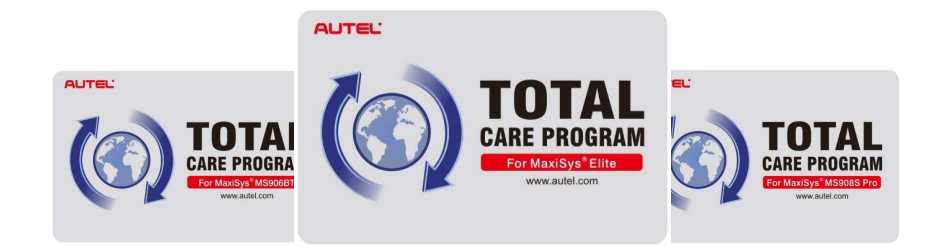

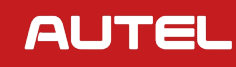

## **STEP2: アップデート更新方法**

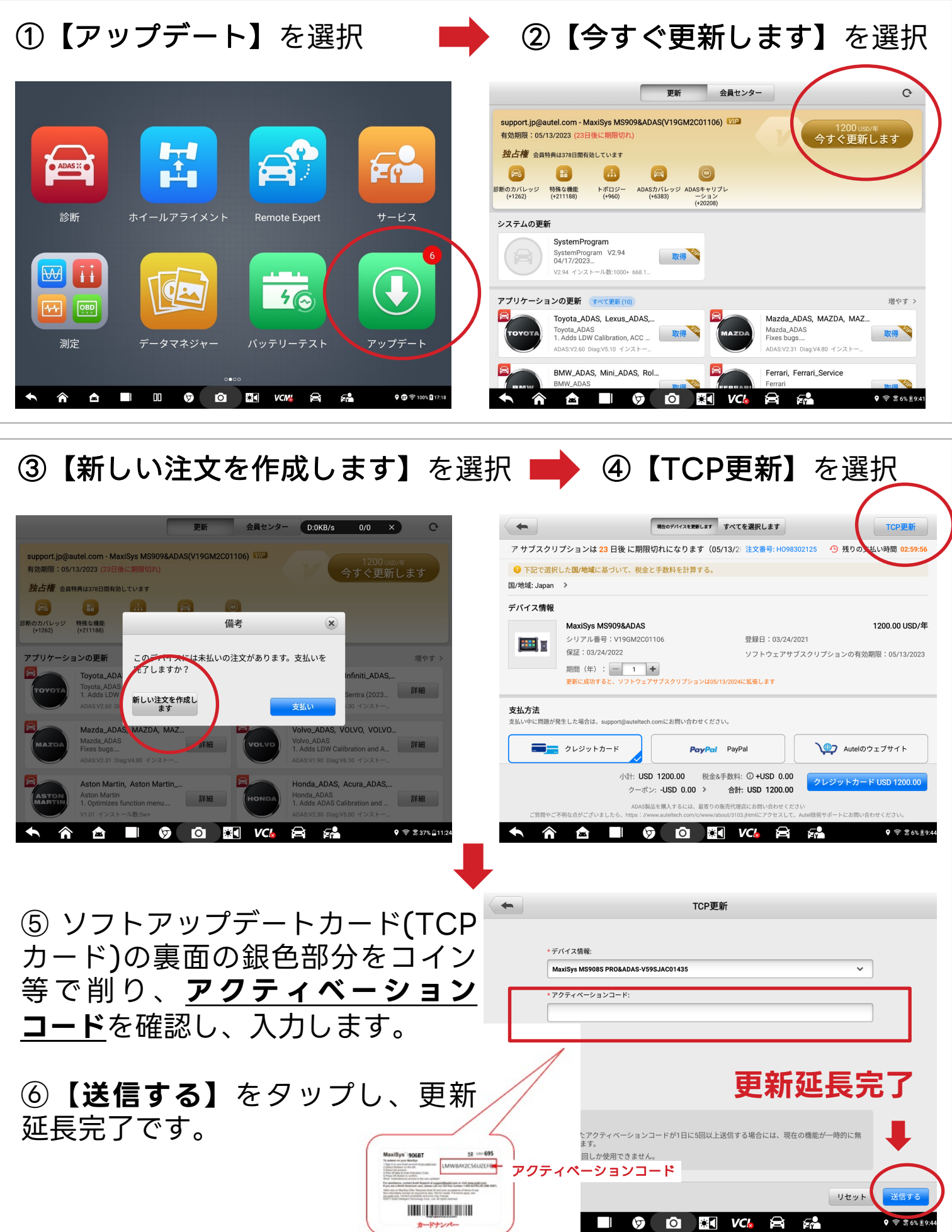

#### **AUTEL**